## DI LORELLA PELLIS

gni evento umano ha riflessi che toccano la lingua, perché attraverso **11 Compare de la comparador de la lingua gli uomini prendono** coscienza dei fatti, li soppesano, li giudicano, ne traggono conseguenze. Le tracce dei fatti restano sempre appiccicate alle parole». Nel sito dell'Accademia della Crusca il suo presidente Claudio Marazzini si è espresso così in un primo articolo dedicato ai termini del periodo che stiamo vivendo. Temi che ha ripreso in una lunga chiacchierata con noi, una vera e propria lezione che è quasi un peccato sintetizzare nello spazio di una sia pur lunga intervista.

**Professor Marazzini, cominciamo dalla parola**  *coronavirus.* **Che secondo il suo illustre collega Salvatore Claudio Sgroi non è un latinismo, anche se sembra. Tanto da fargli spezzare una lancia in favore della pronuncia del ministro Di Maio…**

«Sì, pronunciando *coronavairus* Di Maio venne attaccato dai giornali in maniera piuttosto brutale. Poi Sgroi osservò, giustamente, che l'ordine dei costituenti di *coronavirus* dimostrava che era di origine anglosassone e non italiana perché in italiano sarebbe stato *virus corona*. La pronuncia di Di Maio era sembrata così strana perché una volta tanto da italiani sentivamo la parola *virus* come latina e non inglese, anche se gli scienziati di tutto il mondo dicono *vairus*. Ma anche la scelta

del nome scientifico della malattia è un bell'episodio. L'Organizzazione mondiale della sanità l'ha battezzata con un acronimo coniato sull'inglese; un termine che non doveva creare uno stigma, quindi non poteva chiamarsi con il nome di un popolo: non poteva essere la Cinese per esempio, com'era stato per la Spagnola o l'Asiatica, ma aoveva neutro. E allora ecco che viene fuori Covid-19, sintesi dei termini Co-rona Vi-rus D-isease e dell'anno di identificazione: un termine che a livello internazionale designa la malattia, non il virus, perché molti scambiano il Covid -9 - noi lo abbiamo

declinato al maschile - con il virus che invece si chiama Sars-Cov-2». **Poi ci siamo ritrovati il**  *lockdown* **e lo** *smart working...* **Ma perché noi italiani siamo così «aperti» all'inglese mentre altre lingue a noi vicine, come il francese e lo spagnolo, usano in genere alternative più**

**«nazionaliste»?**

«Sì, quanto al *lockdown* i francesi se la sono cavata benissimo con *confinement*, gli spagnoli con il *confinamiento*. Gli italiani non l'hanno fatto: è emersa la nostra solita disponibilità verso termini forestieri e il tentativo di sostituire ora la parola sarebbe ridicolo. *Lockdown* deriva dal linguaggio giuridico carcerario, è passata nel campo sanitario e medico con la Sars 1 nel 2012 e non era un termine particolarmente circolante ma è stata ripresa dai giornali americani parlando della

situazione in Cina e poi in Italia. All'inizio della pandemia anche noi del gruppo Incipit, che si occupa di neologismi e forestierismi, eravamo incerti su una sua traduzione precisa da suggerire e l'incertezza, quando si manifesta, permette al forestierismo di farsi strada. Col senno di poi la

più adatta era sicuramente "confinamento",

un po' di latino. Sul termine *smartworking* eravamo già intervenuti come gruppo Incipit un anno fa: infatti c'è stata un po' più di resistenza del termine italiano "lavoro agile", che vive in concorrenza con lo *smartworking* ed è anche una concorrenza abbastanza vitale perché alcuni ministeri nelle istruzioni diramate per la fase 2 lo hanno utilizzato,

in particolare la Funzione pubblica con la ministra Dadone».

## **Ci sono altri termini emersi in questi tre mesi che l'hanno colpita?**

«Sì, per esempio *droplet*, gocciolina. Che si presentino dei termini medici inglesi è abbastanza normale; la letteratura medica internazionale parlerà sicuramente di *droplet*: ma il travaso tra la letteratura scientifica internazionale e l'uso popolare non è obbligatorio. Tra l'altro quando dico *droplet* invece di gocciolina devo far capire bene alla gente che proprio per questo è necessario usare le mascherine e mantenere le distanze. In questo caso la parola italiana è addirittura più utile. Una cosa comunque è certa: se i forestierismi arrivano a radicarsi non sono più sostituibili e quindi devono essere "presi da piccoli" per essere evitati. Pensiamo a "focus", approfondimento, che appartiene alla stessa categoria di "monitorare": oggi non esiste più il controllo di qualcosa, si usa sempre monitorare. Sono mode, casi di conformismo linguistico e bisogna avere pazienza e una benevola tolleranza verso queste forme che nascono da un'illusione di parlare bene se si parla tecnico. Del resto le due spinte forti che portano verso l'anglismo sono l'economia e il mondo dell'informatica, che in questo periodo hanno avuto un peso ancor più rilevante accompagnato da altre parole inglesi. Pensiamo a *family act, recovery plan, recovery fund*: termini legati alla ripresa economica che nascono dalla burocrazia di Bruxelles che usa prevalentemente l'inglese e tendono a diffondersi così. Oppure *webinar*, seminario interattivo tenuto su internet…». **Ma noi giornalisti come dovremmo comportarci?** «Come dicevo, non si devono demonizzare tutte le parole inglesi perché alcune nascono in inglese, ci arrivano così e non sono facilmente sostituibili. L'atteggiamento un po' più giusto è quello di altri popoli latini: basta prendere la stampa francese o spagnola per vedere che il tasso di anglismi è minore. Però ogni giornalista scrive per il pubblico

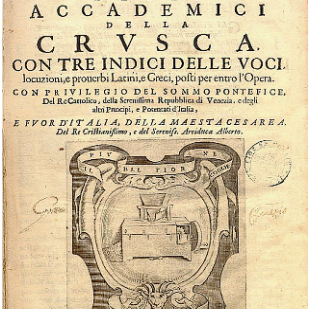

che aveva il vantaggio di essere anche molto europea. Che tra l'altro ha offerto ai francesi la possibilità di *deconfinement* quando è finito e agli spagnoli *deconfinamiento*, mentre noi italiani usiamo spesso *postlockdown*, un po' di inglese e noi sulle parole che

del suo paese e quello italiano sta all'interno del medesimo meccanismo linguistico che ci spinge a essere così disponibili verso i forestierismi: quindi non necessariamente deve essere un maestro di lingua, fa quello che può, anzi interpreta lo spirito della sua nazione, non può andare controcorrente. Dietro, tuttavia, c'è il solito problema della non eccessiva confidenza degli italiani con la loro lingua: certi problemi linguistici dell'Italia, il fatto di essere lettori modesti, sono lo sfondo che spiega e giustifica la forte presenza di parole inglesi». **Veniamo all'Accademia. Come avete vissuto questo periodo dal punto di vista organizzativo e di lavoro?** 

«Dal punto di vista amministrativo alla Crusca ce la siamo cavata bene con il lavoro agile che ci ha permesso di sistemare questioni in corso approfittando del fatto che l'Accademia è stata chiusa come tutti gli istituti di cultura. In questo periodo c'è stato il "Dantedì" di mezzo: avevamo tanti progetti e invece è diventata una celebrazione tutta telematica con i pregi e i limiti delle iniziative virtuali. Ora abbiamo riaperto la biblioteca *(nella foto in alto)*, seppure con tutte le cautele del caso, le attività convegnistiche dovrebbero riprendere dopo l'estate, ma prima abbiamo l'elezione del presidente e del direttivo. Io dovevo già scadere a maggio e sono stato prorogato fino alla fine dell'emergenza a luglio. Stiamo organizzando un voto telematico, è la prima volta nella storia dell'Accademia. È una cosa complicata perché dovremmo ricorrere a una piattaforma che garantisce il voto segreto. Passeremo anche da questa esperienza…».

## INVENTARIO

## Italiano, aggravata dal virus l'epidemia degli anglismi

Claudio Marazzini, presidente uscente dell'Accademia della Crusca, riflette con

hanno caratterizzato i giorni del Covid-19. E che hanno confermato la nostra sostanziale «dipendenza» dai termini stranieri, contrariamente ad altre nazioni dell'area neolatina

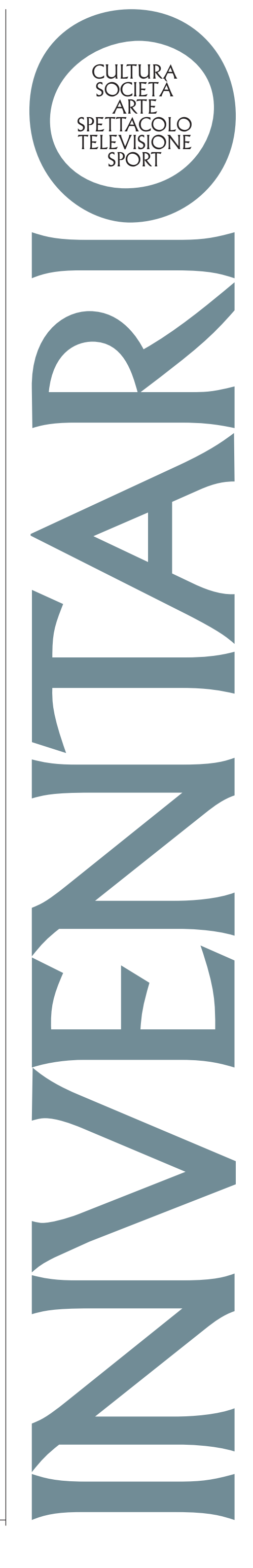

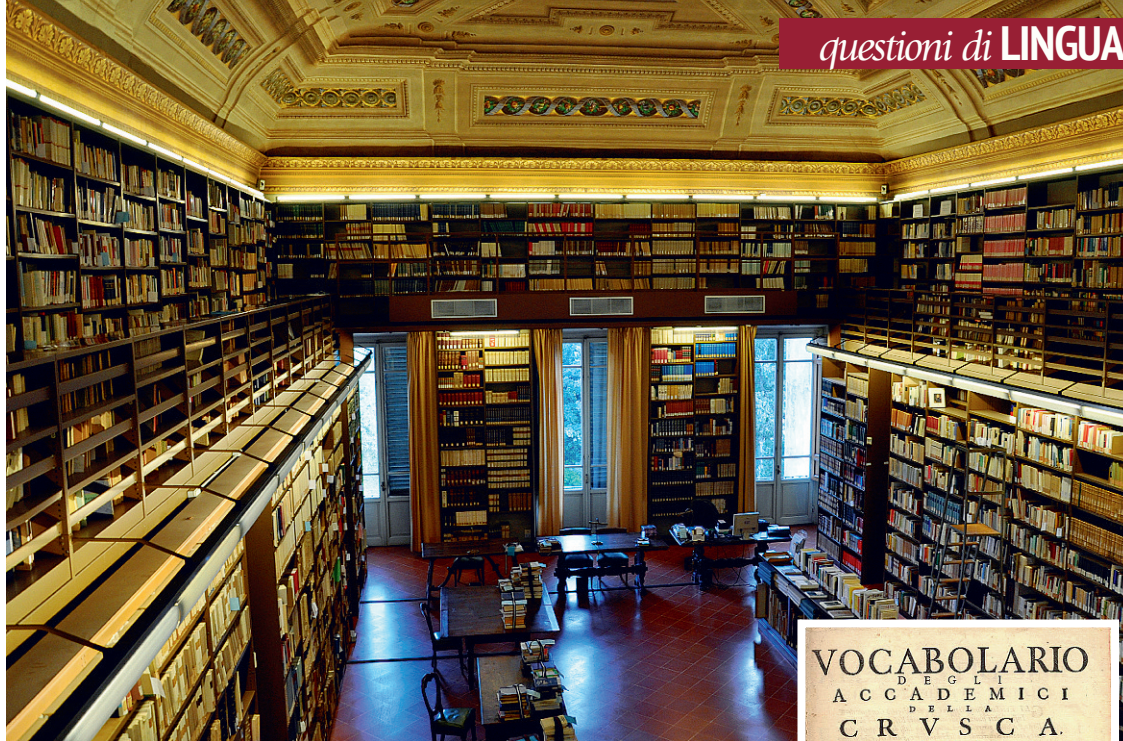